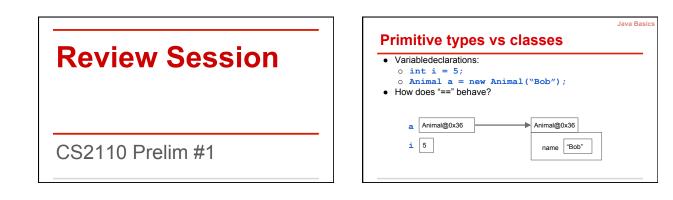

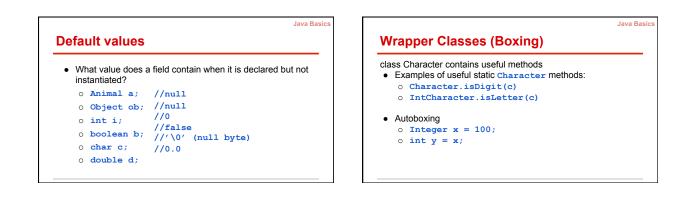

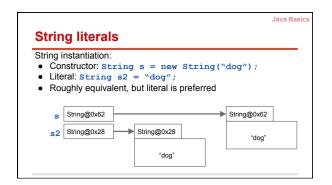

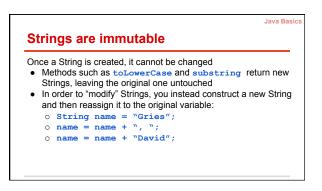

## String concatenation

Operator + operator is called catenation, or concatenation

- If one operand is a String and the other isn't, the other is converted to a String
- Important case: Use <u>"" + exp</u> to convert <u>exp</u> to a String.
  Evaluates left to right. Common mistake:

Java Basics

- System.out.println("sum: " + 5 + 6);
- Prints "sum: 56"
- o System.out.println("sum: " + (5 + 6));
  - Prints "sum: 11"

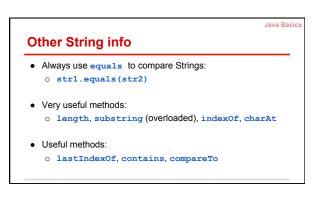

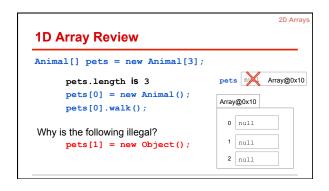

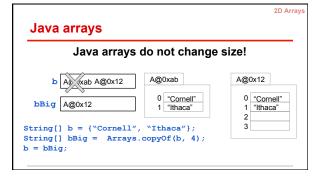

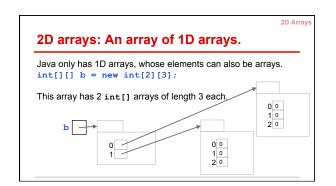

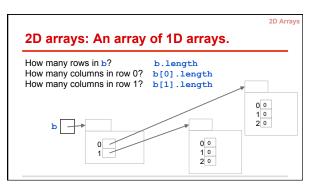

|                                      | 2D Array |
|--------------------------------------|----------|
| 2D arrays: An array of 1D arrays.    |          |
| <pre>int[][] b = new int[2][];</pre> |          |
| The elements of b are of type int[]. |          |
|                                      |          |
| b                                    |          |
|                                      |          |
|                                      |          |

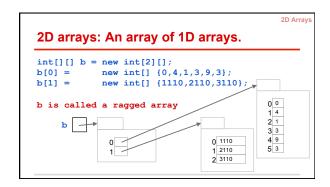

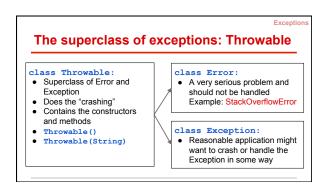

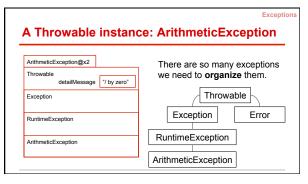

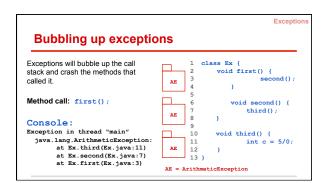

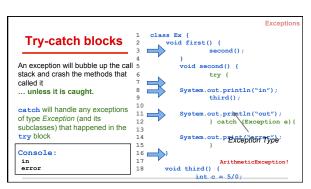

|                                                                                            |                                                                                                    | Exceptior |
|--------------------------------------------------------------------------------------------|----------------------------------------------------------------------------------------------------|-----------|
| Hov                                                                                        | v to write an exception class                                                                                       |           |
| /** An instance is an exception */<br>public class OurException <b>extends</b> Exception { |                                                                                                    |           |
|                                                                                            | <pre>/** Constructor: an instance with message m*/ public OurException(String m) {   super(m);  }</pre>             |           |
|                                                                                            | <pre>/** Constructor: an instance with default message */ public OurException() {   this("Default message!");</pre> |           |
| }                                                                                          | )                                                                                                    |           |

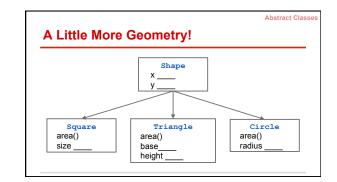

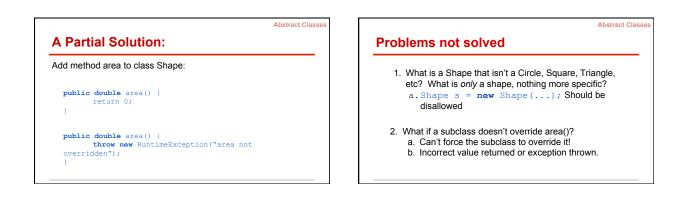

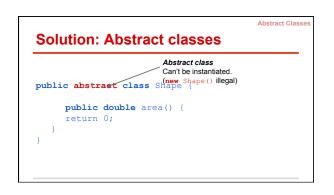

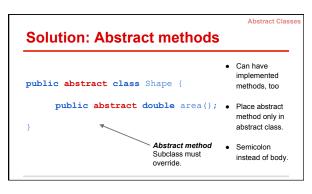

## Abstract Classes, Abstract Methods

Abstract Classes

- 1. Cannot instantiate an object of an abstract class. (Cannot use new-expression)
- 1. A subclass must override abstract methods.

(but no multiple inheritance in Java, so...)

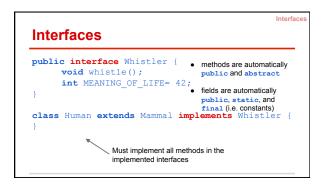

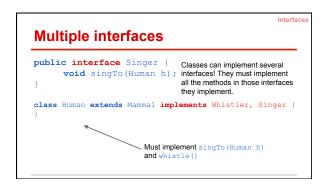

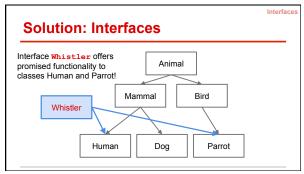

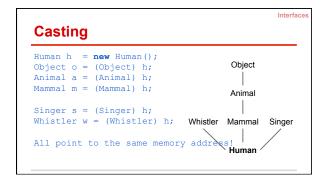

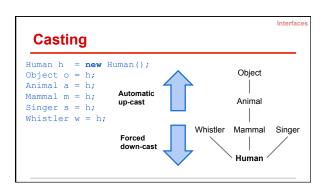

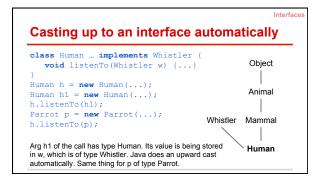

|      | ape implements Comparable <t></t>                       |
|------|---------------------------------------------------------|
| publ | Lic class Shape implements Comparable <shape> {</shape> |
|      |                                                         |
|      | /** */                                                  |
|      | <pre>public int compareTo(Shape s) {</pre>              |
|      | <pre>double diff= area() - s.area();</pre>              |
|      | <b>return</b> (diff == 0 ? 0 : (diff < 0 ? -1 : +1));   |
|      | }                                                       |
|      |                                                         |

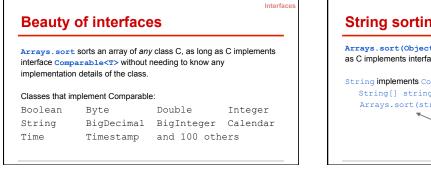

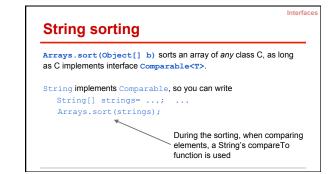

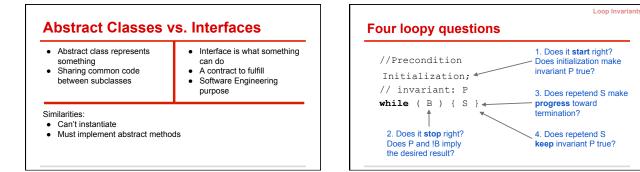

| 2??     |
|---------|
| ???     |
| ???     |
|         |
| h       |
| s = sum |
|         |
| s = sum |
|         |

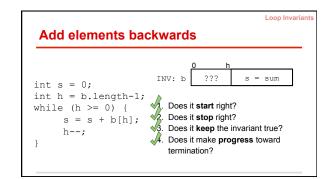

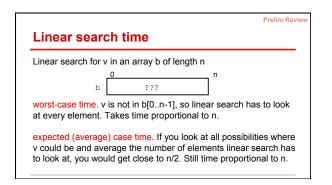

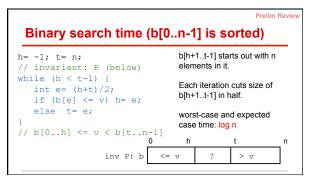

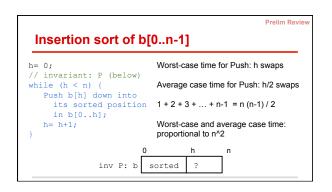

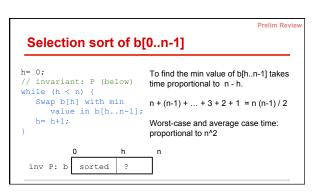

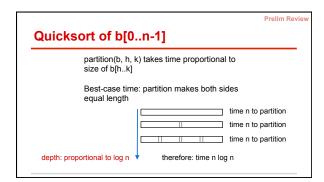

| Quicksort of b[0n-1]                                                                                                    |                                                                                 |
|----------------------------------------------------------------------------------------------------|---------------------------------------------------------------------------------|
| <pre>/** Sort b[hk] */ void QS(int[] b, int h, int k) {     if (b[hk] size &lt; 2)         return;     j= partition(b, h, k);     // b[hj-1] &lt;= b[j] &lt;= b[j+1k]     QS(h, j-1);     QS(j+1, k) }</pre> | Someone proved that the<br>average or expected time<br>for quicksort is n log n |

|                                                                       | Prelim Review |
|-----------------------------------------------------------------------|---------------|
| Quicksort of b[0n-1]                                                  |               |
| partition(b, h, k) takes time proportional to size of b[hk]           |               |
| Worst-case time: partition makes one side empty                       |               |
| time n to partition<br>time n-1 to partition<br>time n-2 to partition |               |
| depth: proportional to n therefore: time n^2                          |               |

| Animal | an; an.m(args);                                               |
|--------|---------------------------------------------------------------|
| -      | NLY if Java can guarantee that<br>m exists. How to guarantee? |
| m must | be declared in Animal or inherited.                           |

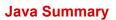

- On the "Resources" tab of the course website
- We have selected some useful snippets
- We recommend going over all the slides

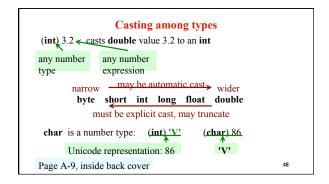

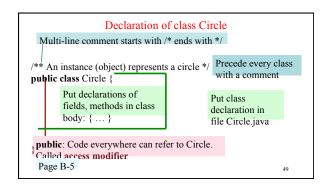

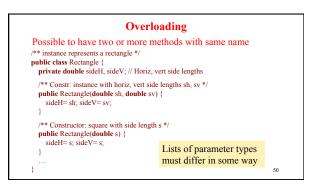

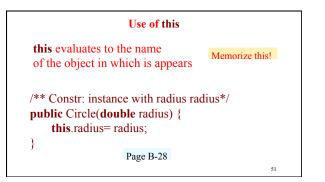

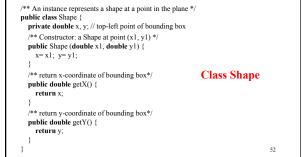

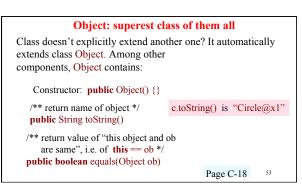

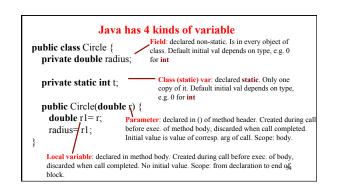

| Basic class Box Writt                                                                                              | <pre>rameter T (you choose name) en using generic type public class Box<t> {     private T object;     public void set(T ob) {         object = ob;     }     public T get() { </t></pre> |
|----------------------------------------------------------------------------------------------------|----------------------------------------------------------------------------------------------------|
| } New code                                                                                                    | return object;                                                                                                    |
| Box <integer>b= new Box<integer>();<br/>b.set(new Integer(35));<br/>Integer <u>x= b.get();</u></integer></integer> | Replace type Object<br>everywhere by T                                                                                                    |

Linked Lists

(These slides are from the class lectures and available on the website as well)

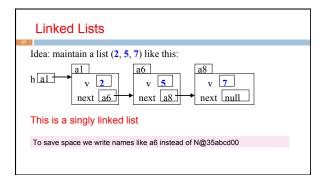

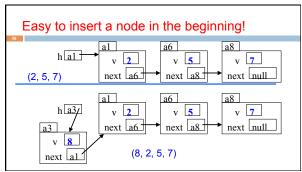

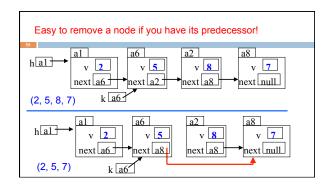

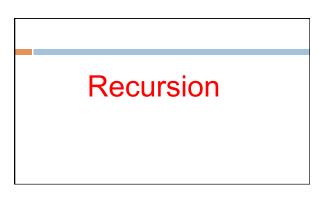

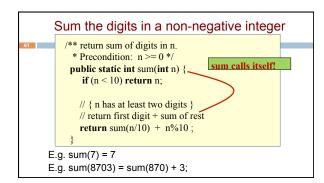

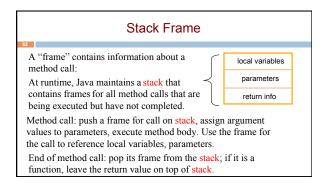